**AutoCAD Crack With License Code Free**

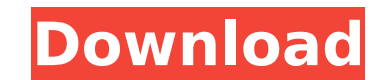

## **AutoCAD License Code & Keygen Download [32|64bit] [2022-Latest]**

Key features Create, edit, and manage 2D and 3D drawings Customizable workspace View, edit, or synchronize files from anywhere Attach, order, or review annotation objects, including brushes, comments, and notes Create and from a variety of file types Use charts, graphs, and heat maps to visually communicate ideas Add, update, or delete layers, guides, and annotations Create, edit, or synchronize blocks Create, edit, and manage block styles synchronize schedules Link, annotate, and annotate on multiple drawings Integrate 3D models Create and manage families Create layouts View and edit attributes Plot and annotate 3D drawings Insert drawings and illustrations and tolerancing Display a table of values Work with external reference objects Create and manage viewports Import, export, and customize blocks Synchronize, overlay, and annotations Create and manage annotations Extend Aut Synchronize drawings with other AutoCAD drawings or the Internet Creating a 2D Drawing To create a 2D Drawing To create a 2D drawing in AutoCAD, you will need to open the drawing window, enter the command that creates the From the menu bar, choose Create > Drawing. At the Create a new drawing screen, select Create a new drawing screen, select Create a new drawing from the folder option, or if you have one, choose AutoCAD Drawing is now disp field. When you are satisfied with the title, press Enter. Inserting a 2D drawing To insert a 2D drawing into the current drawing, select the drawing to be inserted from the menus. From the Insert menu, choose Insert > Dra

AutoCAD has a Microsoft Windows API that provides direct access to AutoCAD components. There are 3rd party API's for AutoCAD, such as: SIG API, SupaDesk, Delta3D, CGM-API, BLAST Engine, MDL Forge, and other modules. Notabl AutoCAD. With AutoCAD 2007, a new workbench module was developed which included a window and toolbar that had all tools for creating and editing a drawing in one window. The toolbars were moved from AutoCAD's Object Manage for users to edit multiple parts of a single drawing at once using the ARX toolset. The ability to use layer styles and linetype styles in combination with objects has been a feature of the program for years. History AutoC based drafting program for AutoDesk's Deskwriter called Pratt & Perdue Draw and Perdue had developed software to automate desk work. The program became known as AutoLISP and Pratt & Perdue released it commercially in 1985. In the early 1980s, AutoDesk bought AutoLISP and developed a text-based drawing program under the name CADpak. Pratt and Perdue's AutoLISP compiler became the software's architecture and Pratt supervised the CADpak project Pratt, AutoDesk hired Pratt & Perdue to create AutoLISP for the new GUI of AutoCAD. At the time, Pratt & Perdue was one of the leading GUI development teams in the world, and Pratt was one of the most experienced GUI devel Competition With AutoCAD, Autodesk faced competitors such as Freehand, Inc.'s TrueDraw and Starfield Systems, Inc.'s MicroStation, Vectorworks, and X-Y Plotter. This competition ca3bfb1094

### **AutoCAD Crack + Download [Win/Mac]**

### **AutoCAD Crack X64**

Create new scene and start to create the following elements: -->Line -->Circle -->Text -->Shapes -->Polygon -->The selected object is completely filled with a color. -->We can see that there is a lot of hidden line and bez that there are two 2D bezier curves -->Click on the triangle and from the menu on the right side of the application, select Bezier Curves tool, and click on the right mouse button and select Add to curve -->In the diagram, -->If we select all of them and copy and paste them, we will have a nice curve -->Click on the Bezier Curves tool, and click on the left mouse button and select Move to curve -->In the diagram we have a new line with Bezie right side of the application, select Curve tool, and click on the right mouse button and select Add to curve -->In the diagram we have a new line with Bezier curves -->Select the left Bezier curve and drag the left mouse mouse button and select Add to curve -->Repeat step 6 -->In the diagram we have a nice curve with more Bezier curves -->Select the top Bezier curve, and move it down to the bottom -->Repeat step 8 -->In the diagram we have click on the left mouse button and drag to the right of the selected curve, we will create a new curve -->Repeat step 9 -->In the diagram we have a new curve -->Select the left mouse button to the left -->Select the bottom curve with more Bezier curves -->Click on the curve tool, and click on the left mouse button and

You can now make your own annotations. You can add comments, instructions, or notes to your drawings. Use the Markup Assistant to annotate drawings and generate a PDF file to share with others. (video: 2:27 min.) You can n Markup Assistant tools to incorporate other designers' views into your own designs. (video: 1:30 min.) Related Resources: Markup Import Markup Assistant to annotate your drawings quickly and easily. Use the Comments tool t the Digital Reverse Engineer tool to add a comment to a part. Or use the Inspection tool to see where two lines intersect. (video: 1:30 min.) The Markup Assistant, you can add comments to drawings, create notes and instruc with others in a variety of ways. (video: 1:30 min.) Related Resources: Commenting and Annotating Drafting and Annotating Drafting and Views: You can now animate your views, including animation of objects, arrowheads, and PLM and Cloud Integration: Collaborate with other users in real time. A new integrated version of AutoCAD and AutoCAD and AutoCAD LT, integrated with OnceptDraw, allows you to communicate with other users in real time. (vi export tools to import and export your CAD drawings to ConceptDraw. (video: 1:30 min.) Related Resources: CAD-PLM and Cloud Integration Revisions: You can now use revisions to manage the history of your drawings and drawin views, or delete layers from drawings. (video: 1:25 min.) Related Resources: Revisions

#### **What's New in the AutoCAD?**

# **System Requirements:**

BIOS: Windows 7 64-bit. Processor: Intel Core i3-3217U (1.6 GHz) or equivalent AMD processor. Memory: 2 GB RAM (8 GB RAM recommended) Graphics: Intel HD Graphics: 16 GB available space (20 GB recommended) Internet: Broadba compatible with Windows 10 Anniversary Update Hard Drive: 16 GB Windows 10 "Anniversary Update" OS: Windows

<https://thecryptobee.com/autocad-21-0-crack-license-key-free-download-mac-win-march-2022/> <https://www.nextiainfissi.it/2022/07/24/autocad-2020-23-1-crack-free-license-key-x64/> <http://www.fuertebazar.com/wp-content/uploads/2022/07/AutoCAD-48.pdf> <https://mickleyhall.com/wp-content/uploads/2022/07/AutoCAD-17.pdf> <http://wolontariusz.com/advert/autocad-crack-27/> <https://websiteusahawan.com/2022/07/24/autocad-crack-torrent-free-for-pc/> <https://verasproperties.com/2022/07/24/autocad-2019-23-0-crack-win-mac/> <http://jaxskateclub.org/2022/07/24/autocad-with-serial-key-free-download-2022-new/> <http://moonreaderman.com/autocad-23-1-crack-download-pcwindows-latest/> <https://marcsaugames.com/2022/07/24/autocad-crack-x64/> [https://fraenkische-rezepte.com/wp-content/uploads/2022/07/AutoCAD\\_\\_Crack\\_With\\_Serial\\_Key\\_Updated\\_2022.pdf](https://fraenkische-rezepte.com/wp-content/uploads/2022/07/AutoCAD__Crack_With_Serial_Key_Updated_2022.pdf) <https://lifeproject.fr/autocad-20-0-activation-code-with-keygen-mac-win-2022/> <https://diontalent.nl/2022/07/24/autocad-crack-latest-8/> <http://xn----dtbhabafp9bcmochgq.xn--p1ai/wp-content/uploads/2022/07/AutoCAD-134.pdf> <https://weekvanhetnederlands.org/wp-content/uploads/2022/07/AutoCAD-68.pdf> <https://www.rentbd.net/autocad-23-0-torrent-3264bit/> <http://www.ganfornina-batiment.com/2022/07/24/autocad-23-1-crack-full-product-key/> <https://abkoutlet.com/wp-content/uploads/2022/07/bethcou.pdf> <https://kunamya.com/autocad-23-1-crack-free-download-updated-2022/> <https://www.raven-guard.info/autocad-crack-serial-key-pc-windows/>